## Bear with moving arms:

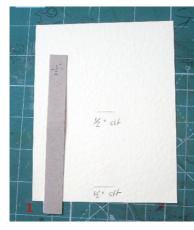

1: To start with, cut a piece of card for your card front. It should probably be just slightly smaller than the card base you will use, to allow for the tab at the bottom, but I don't think this is 100% necessary. Cut one ½" slit at the bottom of the card, just about ½" above the bottom. Directly parallel to this cut another slit higher up. It will be hidden by the body of the bear, so where you place it depends on whether your bear will be up in the air or standing on the ground. Decorate the panel as you wish.

Cut a strip of chipboard about ½ " wide and 4" long. I used the back of a pad of paper) or anything strong and stiff. I actually reckon I could have used an off-cut of heavy acetate.

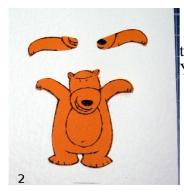

2: Stamp two images of your bear. Cut one entire bear out, and cut just the arms from the second one, extending the arm shape into the body. You can see that I have cut them extended on into his muzzle.

3: Lay the whole bear image face down on a pricking mat. Lay the chipboard strip over him. Position the two cut-out arms face down on top of the strip so that they line up with the bear image. Mark the two X spots with a paper piercer. Note – be careful to only mark the chipboard at this stage, you don't want to go through the main image. Remove the main image and use the paper piercer to make holes through the marks in both the chipboard strip and the arms. If you want you could use a small circle punch, and if you wanted to use eyelets instead of brads, obviously you can use the Crop-a-Dile.

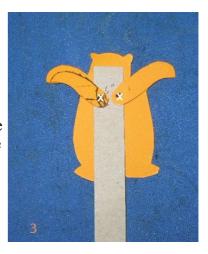

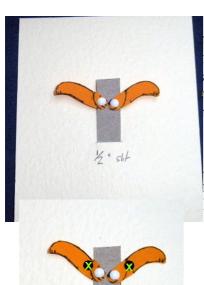

6

4: First of all, put a small brad (with as flat a top as possible) through each arm and chipboard. Probably best if you have the legs facing up and down along the length of the chipboard. Move the arms a few times to ensure freedom of movement. After doing this, thread the chipboard down through the upper slit, and back up again. through the lower slit (not shown in photo.

5: Lay the bear on top of the image and move the arms into position so that they line up with the stamped bear.

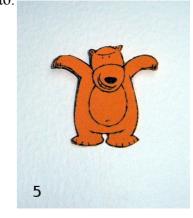

6: Making sure you haven't moved the arms, pierce through the arms AND the base card at the points marked with a green X. Add two more brads at these points. Just make sure that they will be covered by the full bear image when you lay it on top. If you put them right beside the chipboard strip, you'll be fine. Trim the end of the strip off just above the arms. If you leave it long like in the picture, it will show when you move his arms:-).

7: Put some foam tape along the sides of the bear. Depending on the length of chipboard at the top you might be able to put a little strip under his "fringe" too. Turn him over and stick him down over the moving arms mechanism.

<u>Push</u> gently on the tab at the bottom to move the arms. Be careful not to bend the chipboard – once it's mounted on a card-base that will provide extra support.

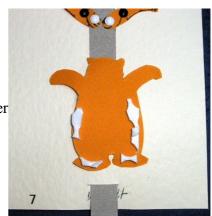

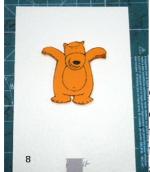

8: Trim the tab flush with the bottom of the card.

9: Punch a circle with at least a <sup>3</sup>/<sub>4</sub>" inch diameter. Using something strong like red-liner tape, or an eyelet if it suits your design, attach the circle to the tab. I used narrow red-liner tape across the green line shown. Make sure it is

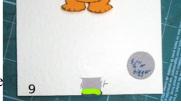

only on the tab and not on the background card. This can be decorated as

you wish.

10: Now you should have a bear with moving arms. If you prefer you can cut the arms off the full image along the shoulder line, but my personal preference is for this way, leaving the upper image whole.

Attach this to your card base. I think it would be best NOT to use dimensionals here, because the chipboard tab will be given extra support by being sandwiched closely between the card front and the card base.

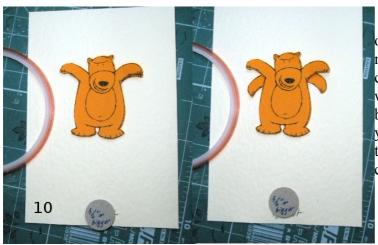

Note: eyelets can be used in place of brads. I prefer eyelets for this type of mechanism, BUT you have to be very careful not to set them too firmly or there will be no freedom of movement, so brads are a safer option. If you prefer, you can have the tab sticking out at the top of the card, it will depend on your card design what suits.